# Academic Data Access Primer for UBC Science

**Version from August 2022 – please check [URL here] to confirm you have the latest version**

### Acknowledgment

We would like to thank Sara Harris, Jaclyn Stewart, Ian Cavers, Noureddine Elouazizi, Nasra Maamiry, Annay Slabikowska and Jeff Longland for sharing their knowledge, answering our questions, and providing us with feedback on this document. We would also like to thank Amber Schroeder for her editorial support.

### Introduction

This working document summarizes the existing academic data sources at UBC and the types of information available, with the goal of facilitating Science data access and governance for teaching and learning projects, including research and quality assurance. This document also offers guidelines on how to access data from these data sources.

The intended audience of this document is UBC Science faculty and staff who need data and information as part of their data-driven work in teaching and learning.

Data users ("Data Consumers" in UBC's Data Governance framework) are responsible for:

- Ensuring that the data they access is being used for approved purposes only.
- Ensuring that team members who will have access to the data have completed the mandatory [Privacy and Information Security Training \(part 1 and part 2\).](https://privacymatters.ubc.ca/training)
- Protecting the security and integrity of UBC data. For more information, visit the UBC data [governance page.](https://cio.ubc.ca/data-governance)
- Complying with Freedom of Information and Protection of Privacy Act (FIPPA) regulations. For more information, visit [this page.](https://universitycounsel.ubc.ca/subject-areas/access-and-privacy-general/access-to-information/about-fippa/)

If you want to talk about your project ideas, learn more about different data sets, identify opportunities for your learning analytics projects, and/or want feedback, please contact Zohreh Moradi ([Skylight's](mailto:moradi@science.ubc.ca)  [Research Analyst\)](mailto:moradi@science.ubc.ca) a[t moradi@science.ubc.ca](mailto:moradi@science.ubc.ca) or Warren Code ([Skylight's](mailto:warcode@science.ubc.ca) Interim Director) at [warcode@science.ubc.ca](mailto:warcode@science.ubc.ca) for consultation.

### Data Request Workflow in the Faculty of Science

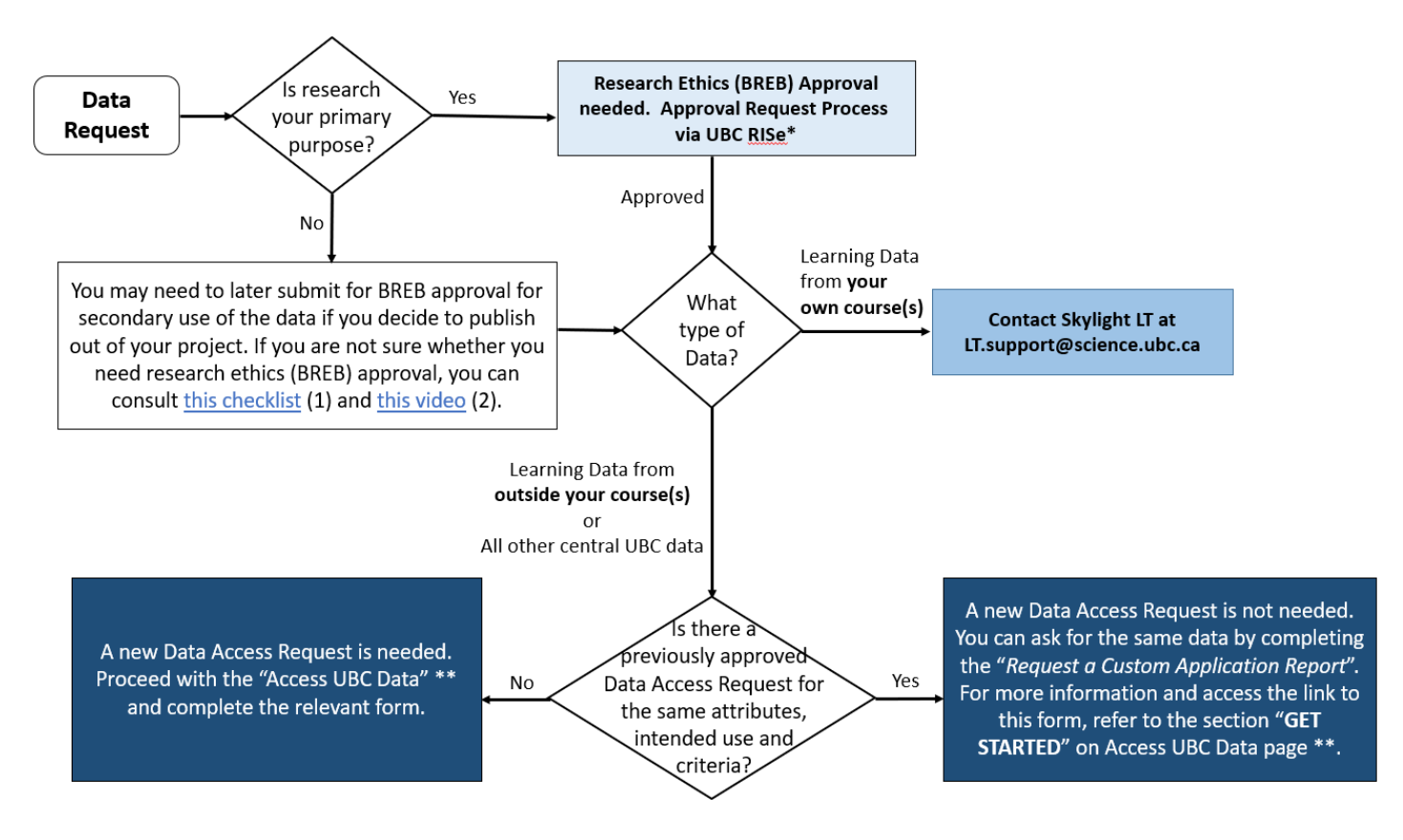

- (1) *[https://ethics.research.ubc.ca/sites/ore.ubc.ca/files/documents/BREB\\_ChecklistForResearchReq](https://ethics.research.ubc.ca/sites/ore.ubc.ca/files/documents/BREB_ChecklistForResearchRequiringEthicsReview.pdf) [uiringEthicsReview.pdf](https://ethics.research.ubc.ca/sites/ore.ubc.ca/files/documents/BREB_ChecklistForResearchRequiringEthicsReview.pdf)*
- (2) *[https://www.youtube.com/watch?v=hU\\_SY5EeYSM](https://www.youtube.com/watch?v=hU_SY5EeYSM)*
- *\* UBC Research Information Systems[: https://www.rise.ubc.ca/](https://www.rise.ubc.ca/)*
- *\*\* <https://cio.ubc.ca/data-governance/data-governance-processes/access-ubc-data>*

### Data Sources

Depending on your project or research, you might need to collect the data yourself, access existing data, or both.

#### 1. **Data you collect yourself**

Instructors have access to their own course data (e.g., grades, assignments, survey responses to surveys run in the course, Canvas Analytics, WeBWorK scores, etc.). However, depending on the intended use for the data, prior approval from the Behavioral Research Ethics Board (BREB) may be required (see the "[Learning Data from Your](#page-6-0) Own Courses – Access Process" section). For certain types of work, like advising or tracking course enrolment, administrative staff in your department will have access to the Student Information System (i.e., student records). Outside of these standard uses, you will need to submit a request (see the "[Student Information System](#page-7-0)  [\(SIS\) Access](#page-7-0)" section) for access to this data. Your department may also have access to reports (i.e., data summaries, but not the raw data) related to your courses and programs (e.g., Undergraduate Experience Survey results at the program level).

#### 2. **Learning data generated by learning technology in your own course**

- a. Analytics/reporting packages in learning technology tools, like Canvas' built-in analytics or the WeBWorK scores tool. You can use data from these sources without submitting an additional formal data request.
- b. Learning data from systems that are in piloting phase, or deployed only in the Faculty of Science (e.g., Alchemy, Orchard, eChirp). You can ask [Skylight LT](mailto:LT.support@science.ubc.ca) [\(LT.support@science.ubc.ca\)](mailto:LT.support@science.ubc.ca) to mine data from these systems for you without submitting an additional formal data request.

#### 3. **UBC data beyond sources 1 and 2**

For almost any project that requires data beyond what is usually derived from your own course, you will need to make a request for data summaries or raw data via one of the institutional processes outlined below. You will need to know what to ask for, describe your intended purposes and specify whether you are requesting "learning data" or other data from UBC.

- a. **Learning Data:** Learning data is data generated by Canvas or other learning technologies, either managed centrally at UBC or by the Skylight LT team in the Faculty of Science. This includes systems such as WeBWorK, Piazza, and PLOM, which generate data that is not available to instructors as part of the standard web interface (e.g., student access records and responses to individual WeBWorK questions - this data is beyond the scoring tools available to instructors teaching the course). See Table 1 below.
- b. **All other "central" UBC data:** All other centrally collected and managed data at UBC, including student enrolment records, specializations, grades, demographics, and data involving staff or faculty (i.e., HR and finance records). See Table 2 below.

#### **Table 1: Learning Data at UBC**

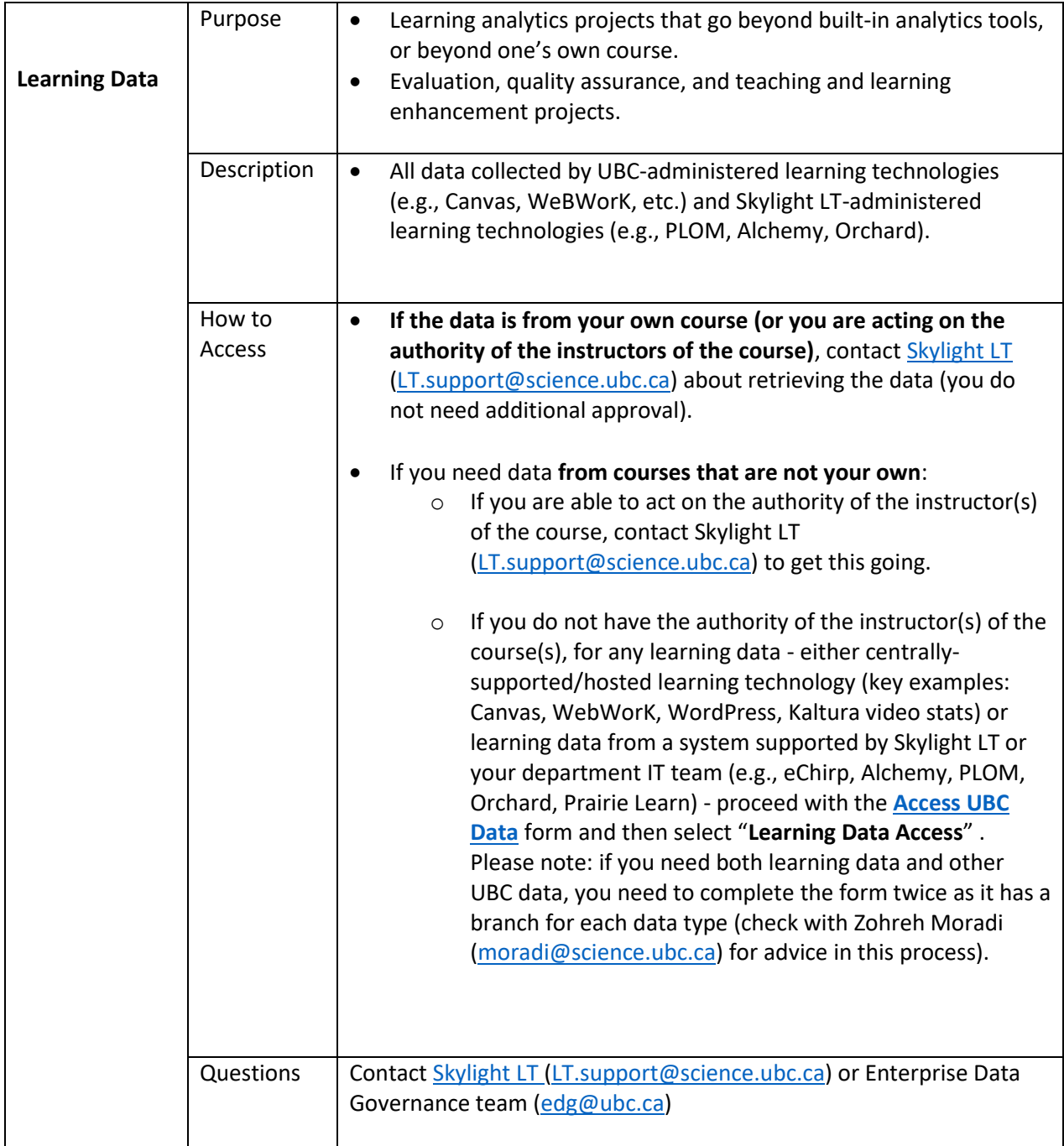

#### **Table 2: All Other UBC Data**

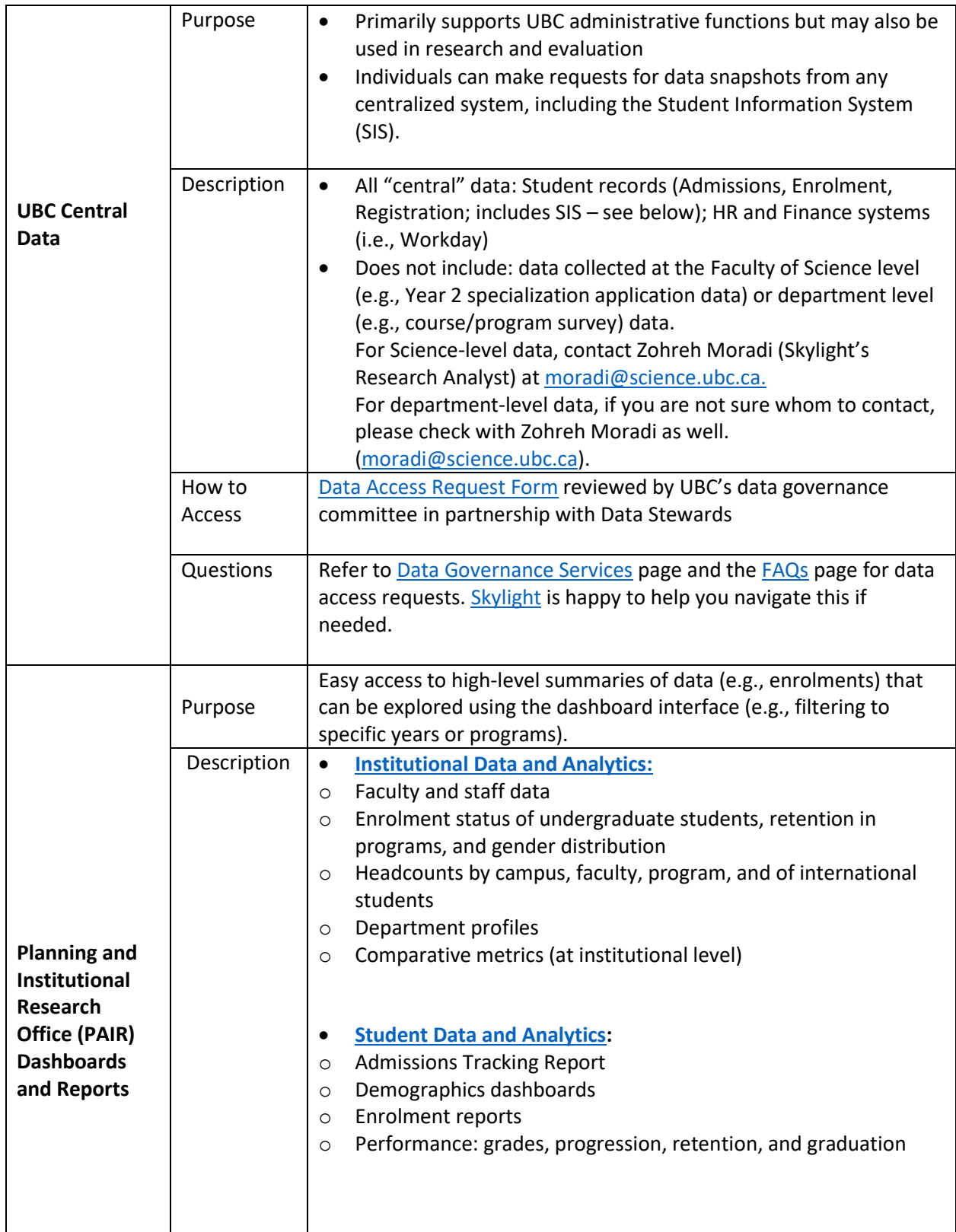

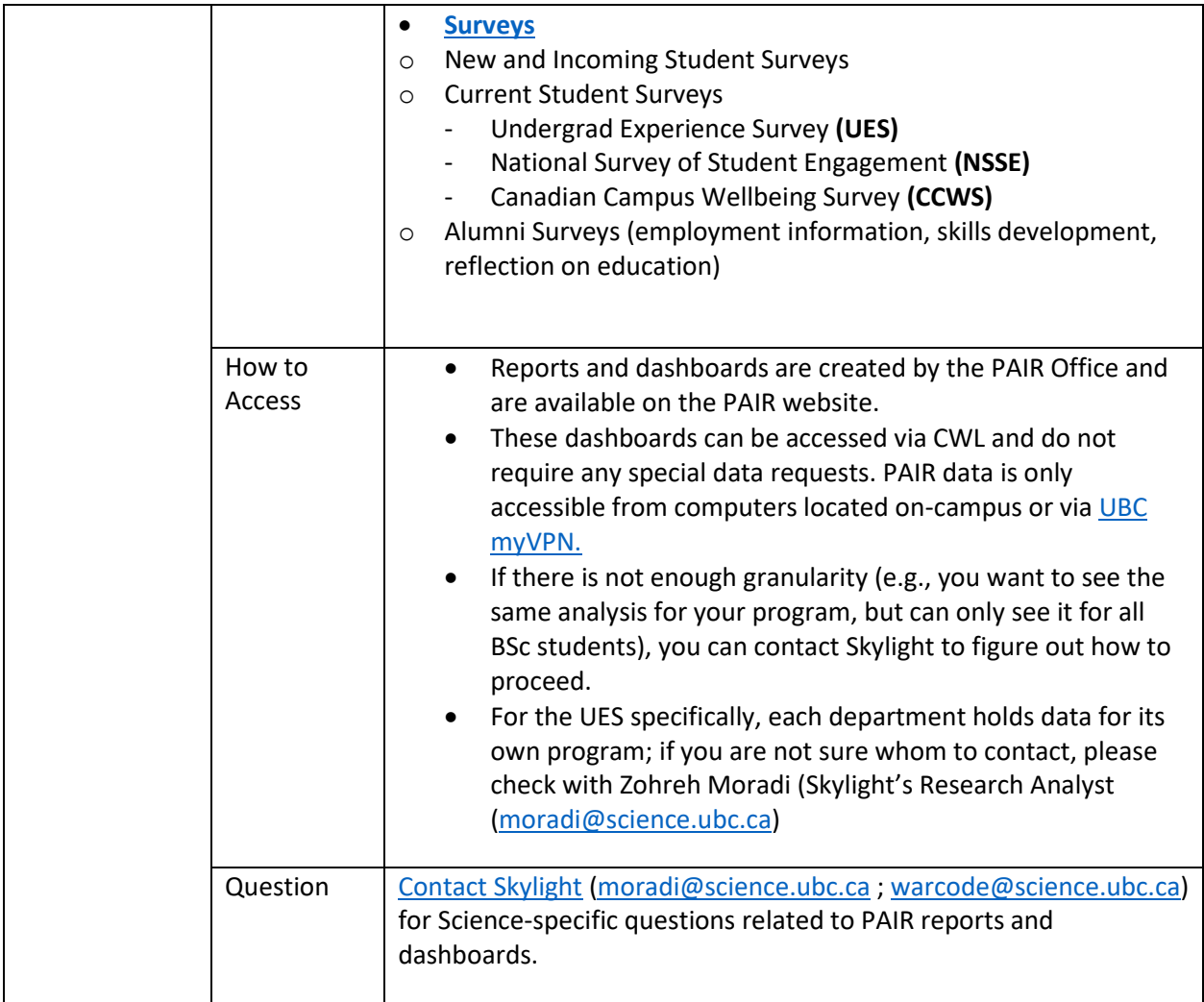

### Data Access

Once you identify which data source(s) will provide you with the data you need for your work or project, the following sections can guide you through the data access process. While there might be some differences, data access processes and the information required to access different databases, are more or less similar. For more information, refer to the section "Information you will need on hand to submit your request" on the [Access UBC Data](https://cio.ubc.ca/data-governance/data-governance-processes/access-ubc-data) page. Considering that data access can be a lengthy process, we recommend allocating enough time (from a few weeks to a more significant duration of time) when you are planning for your project.

You can find more information about preparation of a Data Access Request on UBC Data Access [FAQs](https://cio.ubc.ca/data-governance/policies-procedures-and-guidelines/data-governance-processes/access-ubc-data/faqs) page. In particular, question 7 provides more details on the different sections included in the Data Access Request form. Skylight also has examples of successful requests.

Below, you will find curated information on "learning data" and all other UBC "central" data access requirements.

## <span id="page-6-0"></span>Learning Data from Your Own Course(s) - Access Process

If you need data for your learning analytics projects (i.e., data to improve your courses and data for evaluation, quality assurance, and enhancement purposes) that goes beyond what you already have access to as an instructor (i.e., Faculty Service Centre information, the Canvas Analytics dashboard inside your course shell, grades, WeBWorK score summaries, etc.), you will need to request access:

- If the system is hosted/managed centrally by IT and the LT Hub, you will need to proceed with the **[Access UBC Data](https://cio.ubc.ca/data-governance/data-governance-processes/access-ubc-data)** form and then select and complete the "**Learning Data Access**" form. Your request will then be reviewed by the Data Governance team.
- If the system is hosted/managed by Skylight LT or a departmental IT team, you will need to communicate with them directly [\(LT.support@science.ubc.ca\)](mailto:LT.support@science.ubc.ca) as well as the instructor involved in the course.
- If your project requires ethical review, in addition to your data access request, you will need to apply for approval from the Behavioral Research Ethics Board (BREB). If you are not sure whether you need ethics board approval, you can consult the [BREB Guidance Notes,](https://ethics.research.ubc.ca/behavioural-research-ethics/breb-guidance-notes) this [checklist](https://ethics.research.ubc.ca/sites/ore.ubc.ca/files/documents/BREB_ChecklistForResearchRequiringEthicsReview.pdf) and/or [this video](https://www.youtube.com/watch?v=hU_SY5EeYSM)

For more detailed information about the process, the information required to submit your request, and to access the request forms, please visit this [link.](https://cio.ubc.ca/data-governance/data-governance-processes/access-ubc-data)

# Learning Data from Outside Your Courses or All Other UBC "Central" Data - Access Process

In order to [access UBC data](https://cio.ubc.ca/data-governance/data-governance-processes/access-ubc-data) that is outside of your course's data (in the case of an instructor) (i.e., generated by UBC-supported online platforms like Canvas, WeBWorK, etc.) or any other UBC central data, you need to fill out a Data Access Request form. This form can be used to request learning data or any other UBC data.

Once you submit your request, it will be reviewed by a Data Steward or the Data Access Committee depending on the level of risk associated with the DAR. If you receive approval, you will need to agree to comply with the terms and conditions you acknowledged at the end of the DAR form. Access to data usually takes 2-4 weeks. Therefore, to prevent further delay, ensure you respond to each question with clear information and details on why you need the requested data.

If somebody has already requested and received approval for the kind of data you need and for the same use (e.g., same variables but for a different course or program), you don't need to submit a new Data Access Request. You can ask for the same data by completing and submitting the "Request a Custom Application Report" on the UBC Self-Service Portal. In the form, you need to include the previously approved Data Access Request ticket number (INC#). Refer to the information under "GET STARTED" section on the **Access [UBC Data](https://cio.ubc.ca/data-governance/data-governance-processes/access-ubc-data) webpage for more details and the link to the form.** 

You can consult thi[s website](https://cio.ubc.ca/data-governance/data-governance-processes/access-ubc-data/data-access-reporting/request-history) to see the request history by organization unit or check wit[h Skylight.](mailto:moradi@science.ubc.ca;%20warcode@science.ubc.ca)

If your project requires ethical review, in addition to your data access request, you will need to apply for approval from the Behavioral Research Ethics Board (BREB). If you are not sure whether you need ethics board approval, you can consult the [BREB Guidance Notes](https://ethics.research.ubc.ca/behavioural-research-ethics/breb-guidance-notes) this [checklist](https://ethics.research.ubc.ca/sites/ore.ubc.ca/files/documents/BREB_ChecklistForResearchRequiringEthicsReview.pdf) and/o[r this video.](https://www.youtube.com/watch?v=hU_SY5EeYSM)

For more detailed information about the process, the information required to submit your request, and to access the request forms, please visit this [link.](https://cio.ubc.ca/data-governance/data-governance-processes/access-ubc-data)

### <span id="page-7-0"></span>Student Information System (SIS) Access

Each department has SIS-authorized users with access based on their role (e.g., advising, registration changes, admissions, etc.). We recommend that you consult with your department first before submitting a request for access. Access to the SIS is typically restricted to those who need access to perform their administrative role. E.g., Advisor, staff admin, etc. and others should make data request through the process for other central data.

# PAIR Dashboard Access Request Process

Data reports and dashboards created by th[e Planning and Institutional Research Office \(PAIR\)](https://pair.ubc.ca/) are accessible through their website with a CWL. To request access to any of the limited-access dashboards, contact the PAIR Office via email a[t pair.team@ubc.ca.](mailto:pait.team@ubc.ca)

Please note that PAIR interactive dashboards are only accessible from computers located on-campus or via [UBC myVPN.](https://it.ubc.ca/services/email-voice-internet/myvpn/how-access-myvpn)

Access to the limited-access PAIR dashboards is by role and typically data access would be through the process above. Follow th[e Data Access Request](https://cio.ubc.ca/data-governance/data-governance-processes/access-ubc-data) process described above to access the underlying data for these PAIR dashboards.